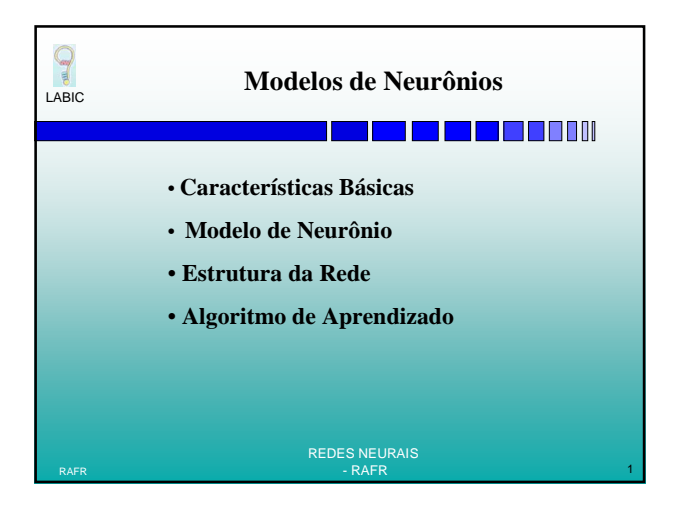

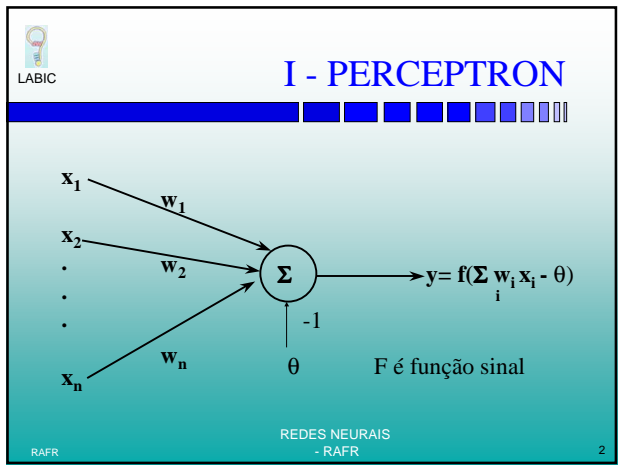

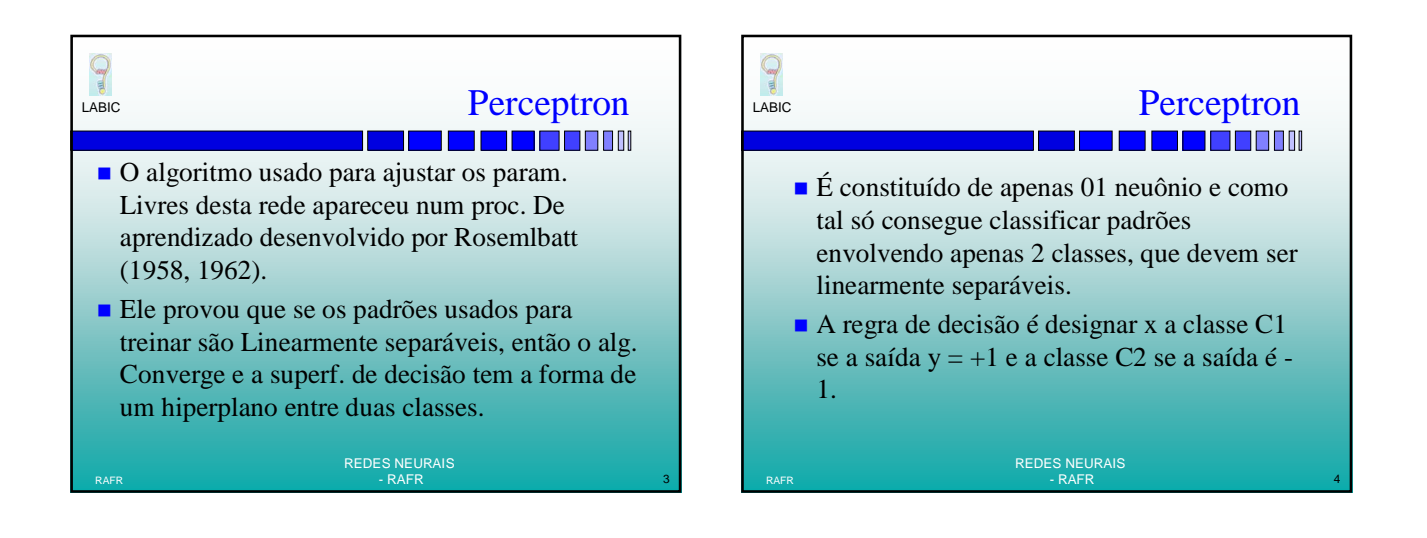

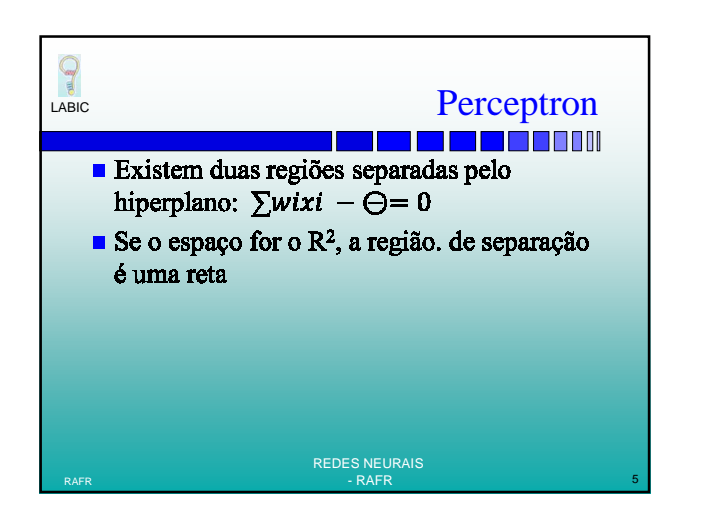

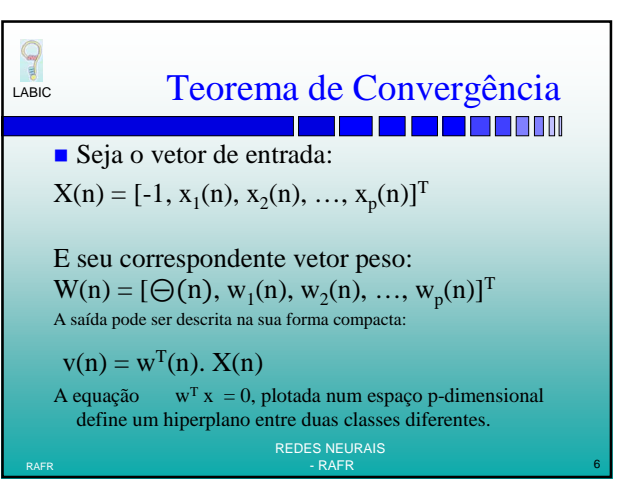

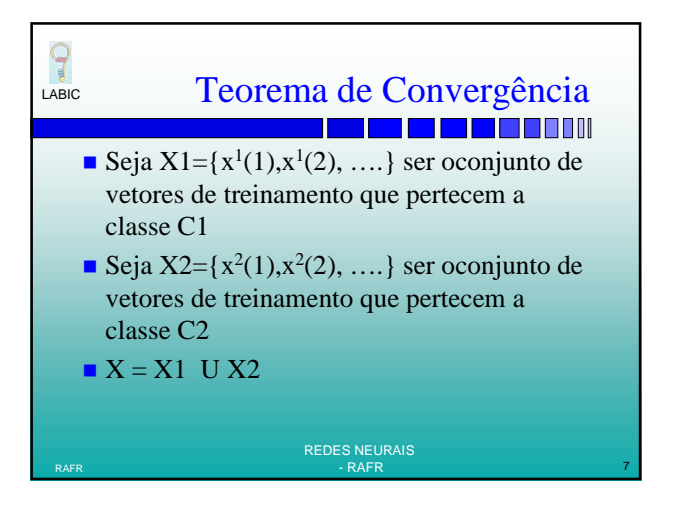

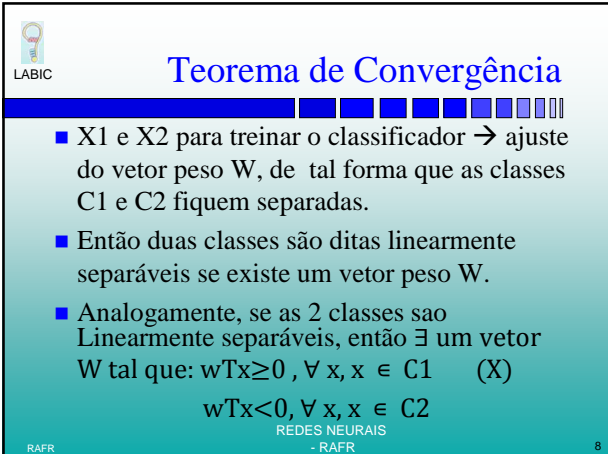

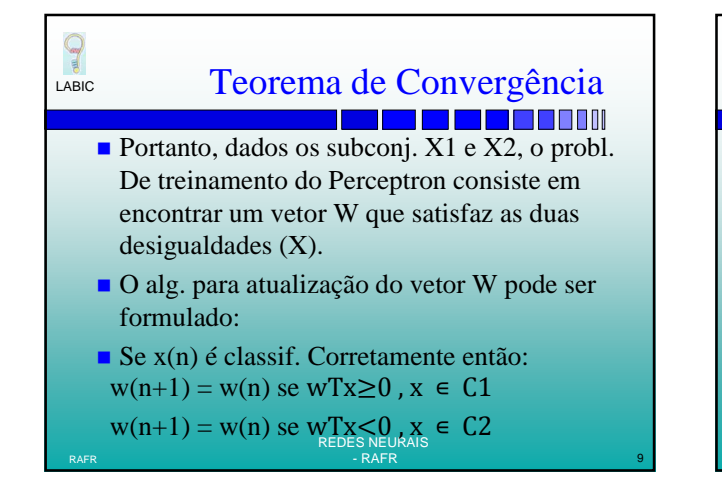

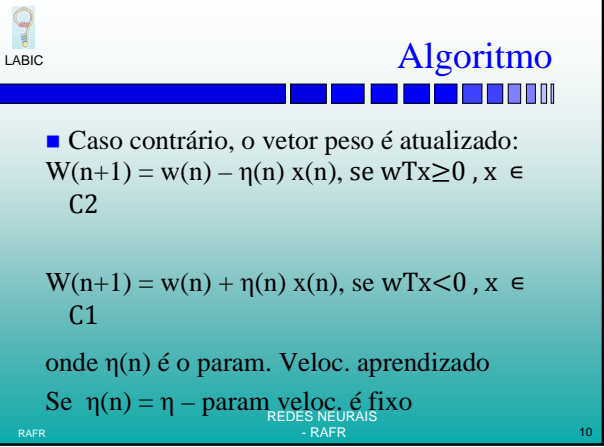

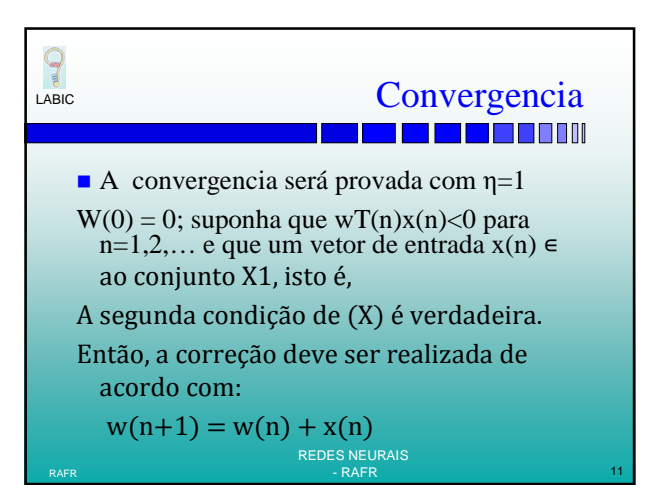

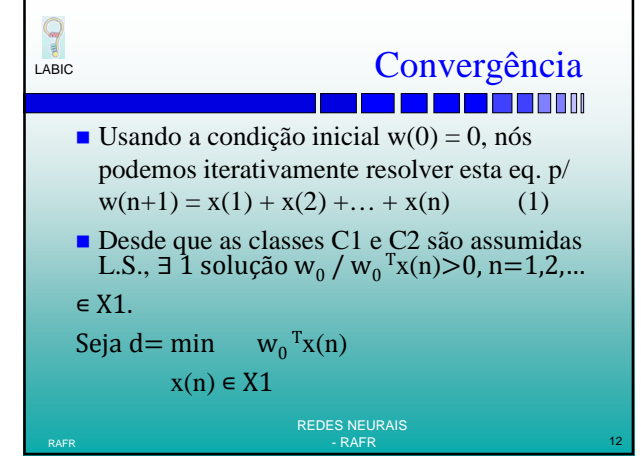

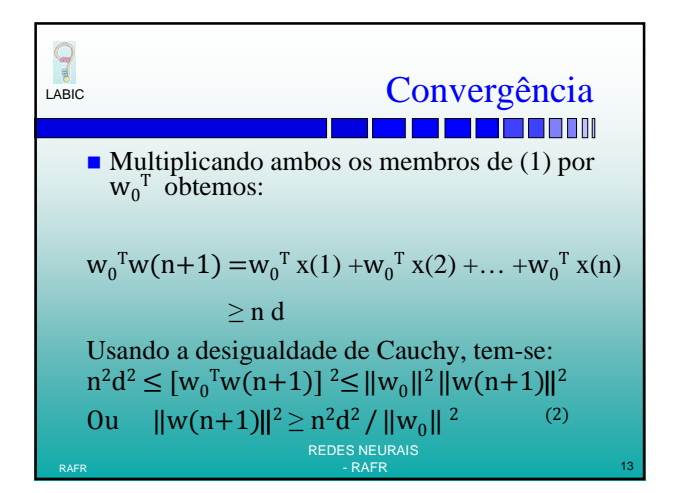

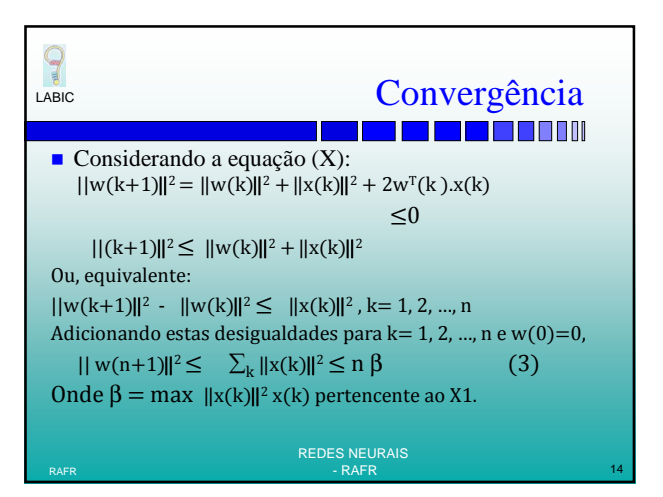

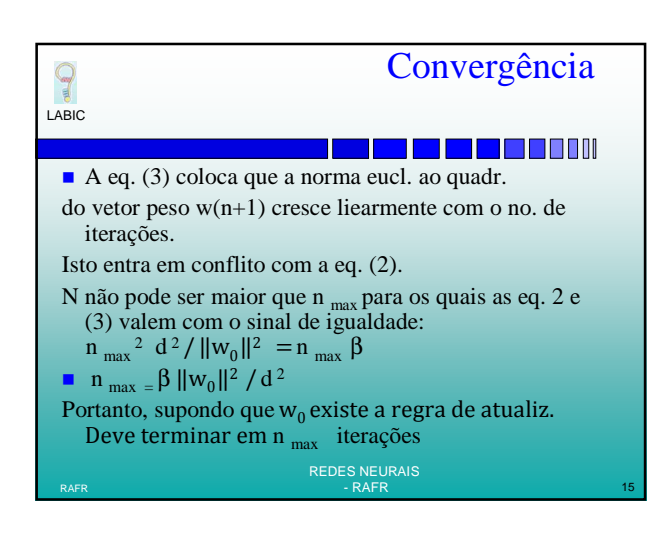

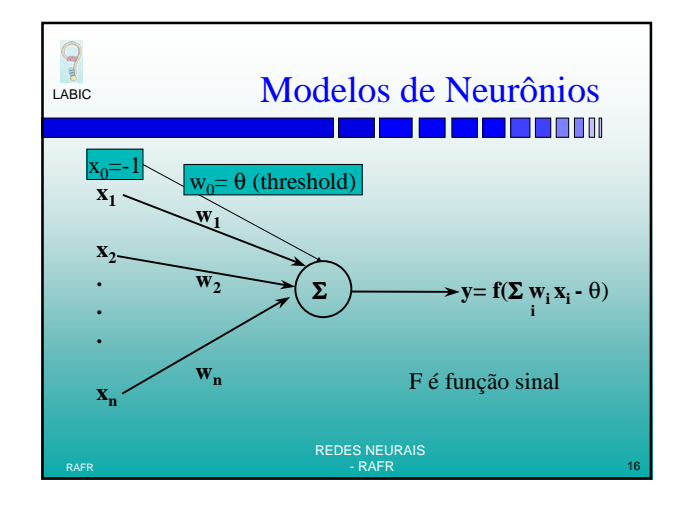

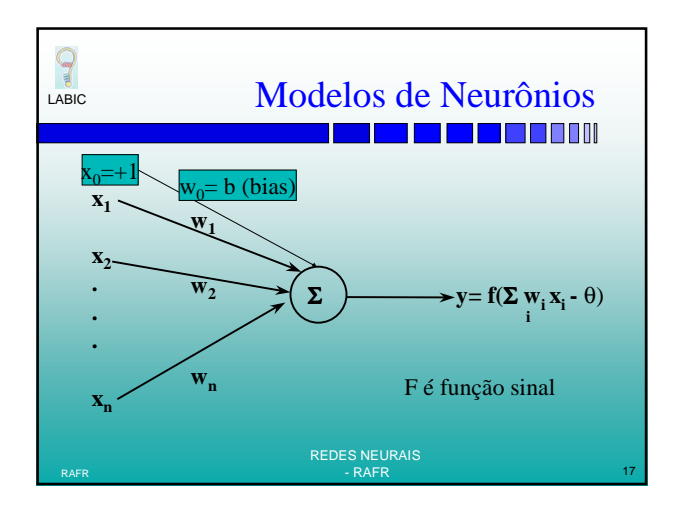

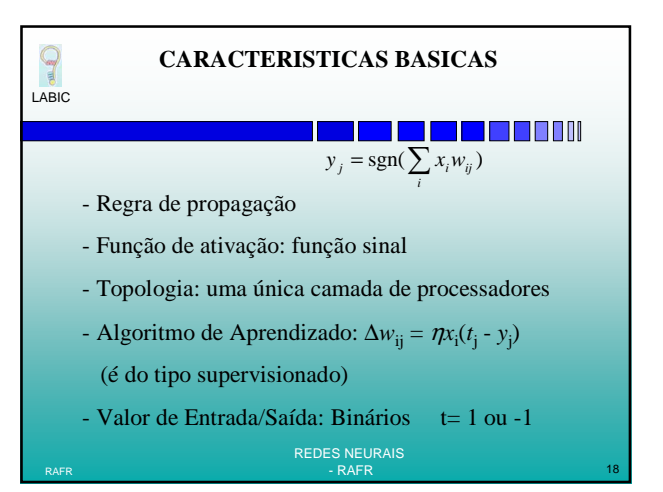

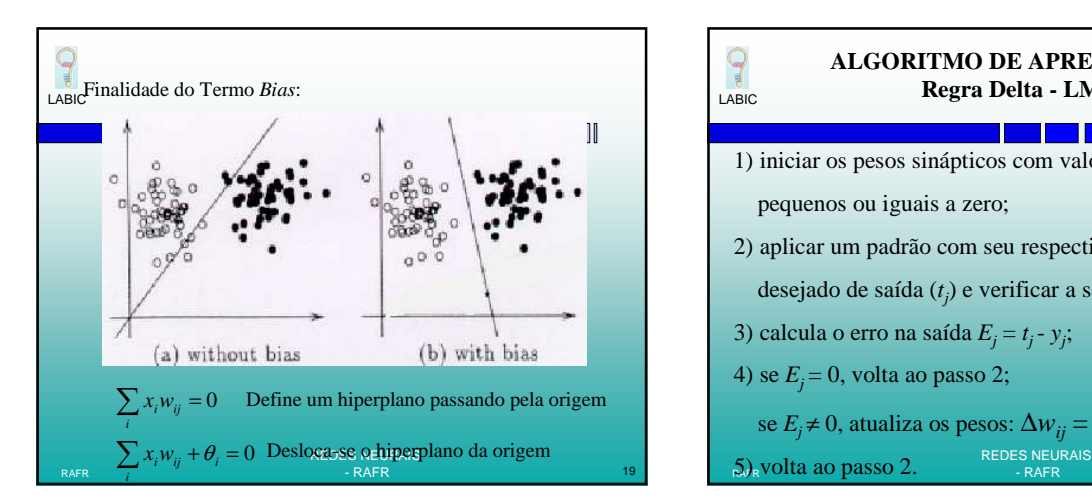

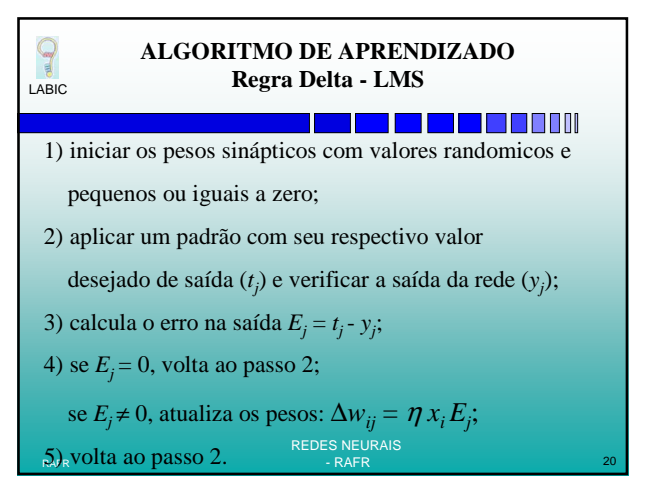

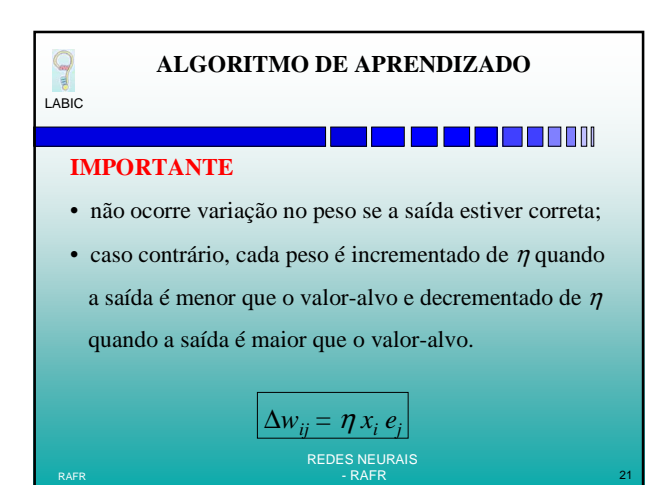

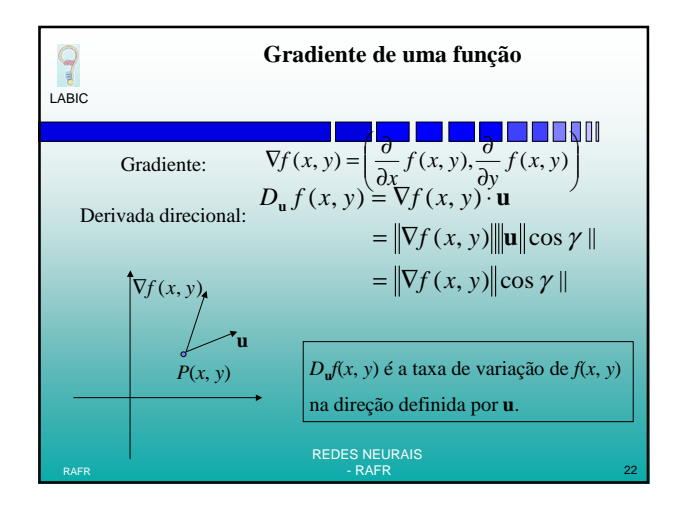

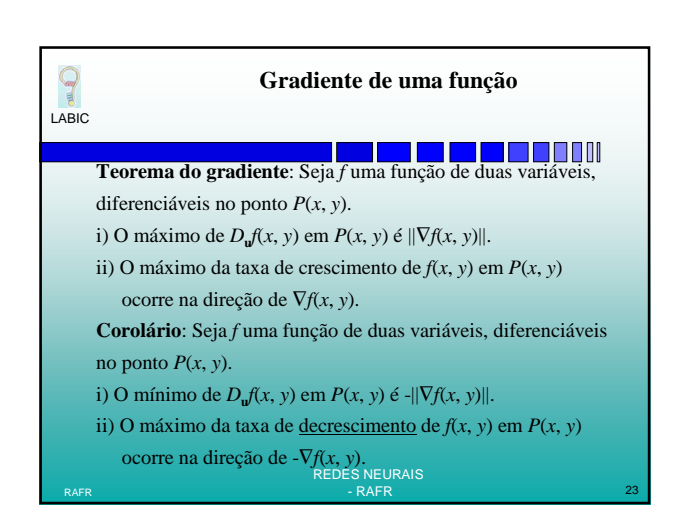

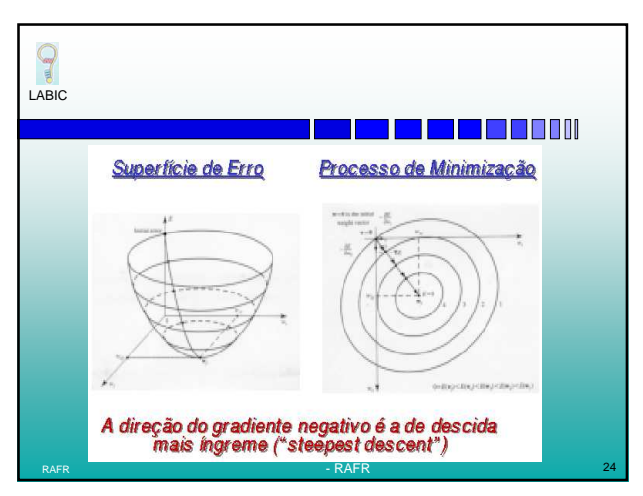

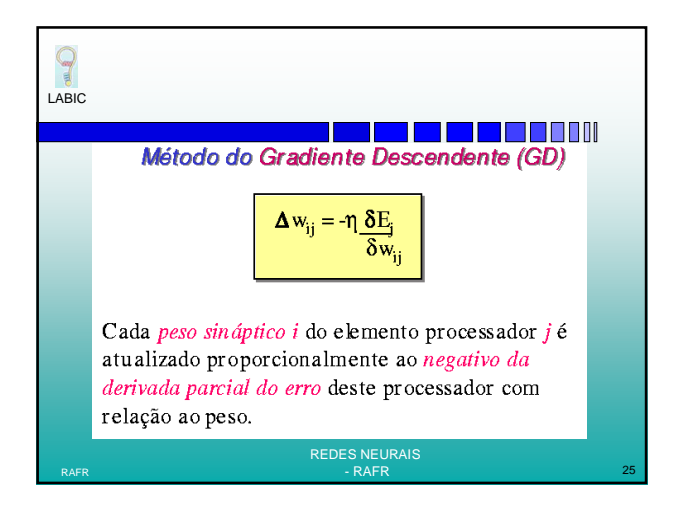

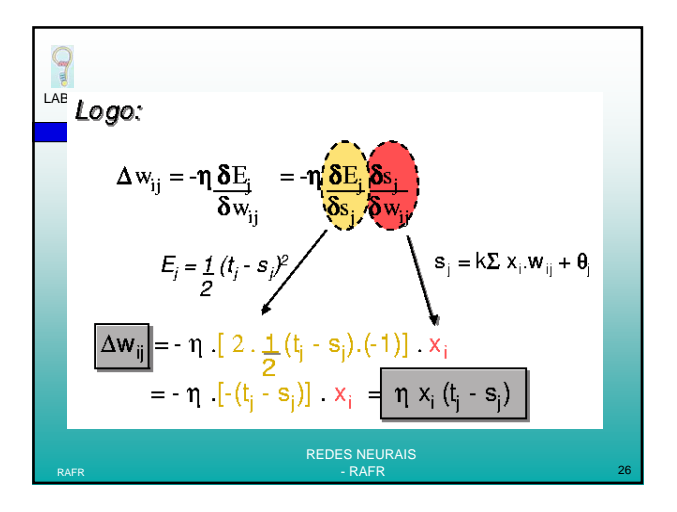

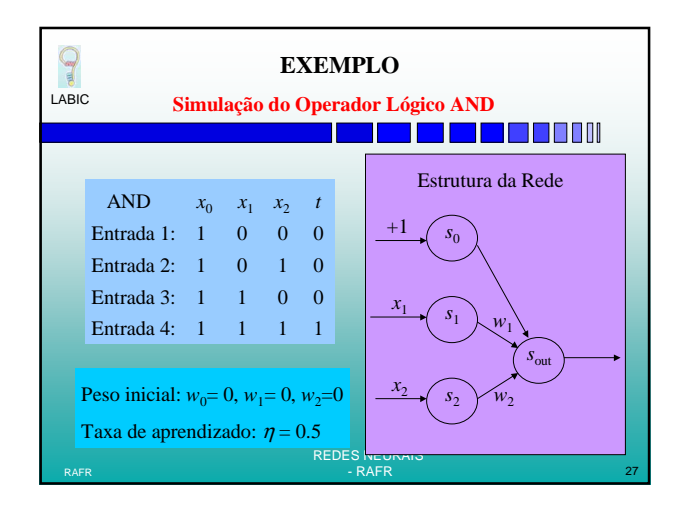

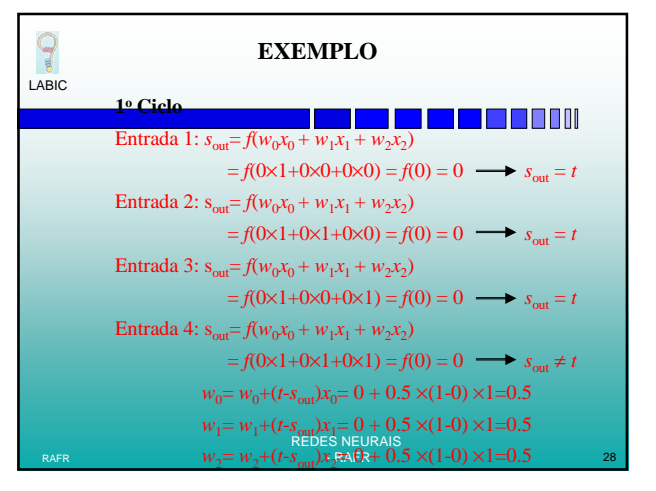

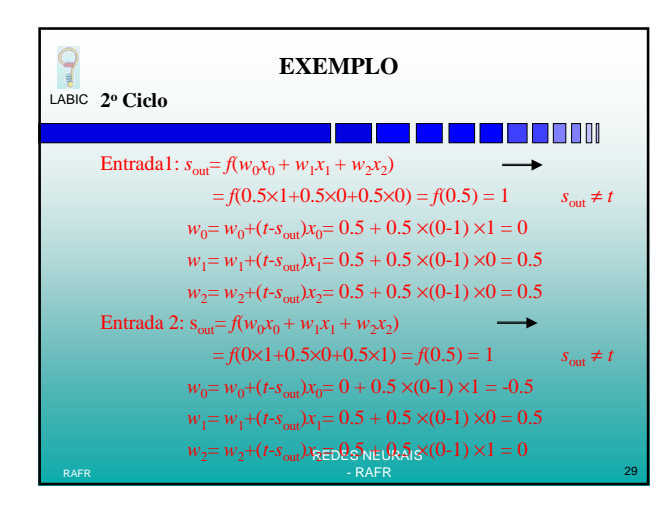

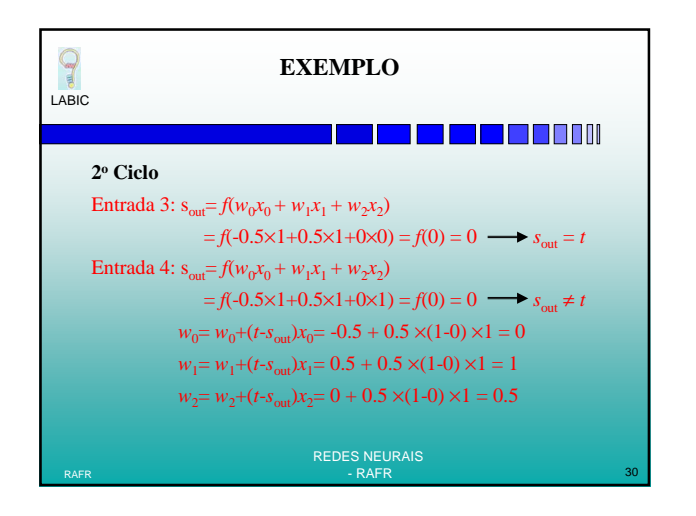

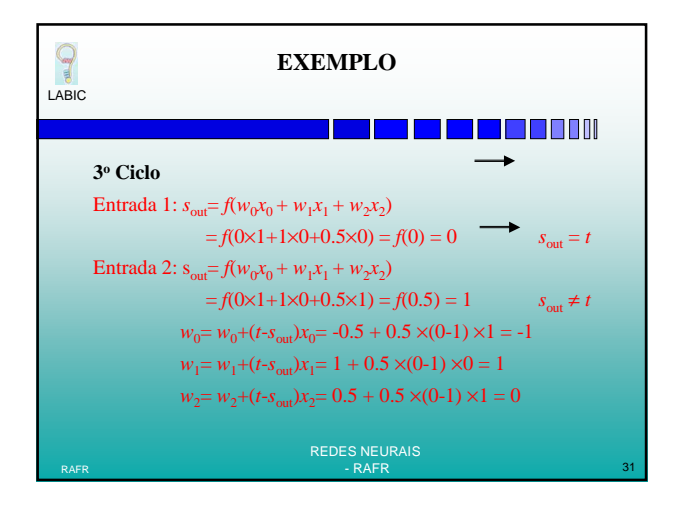

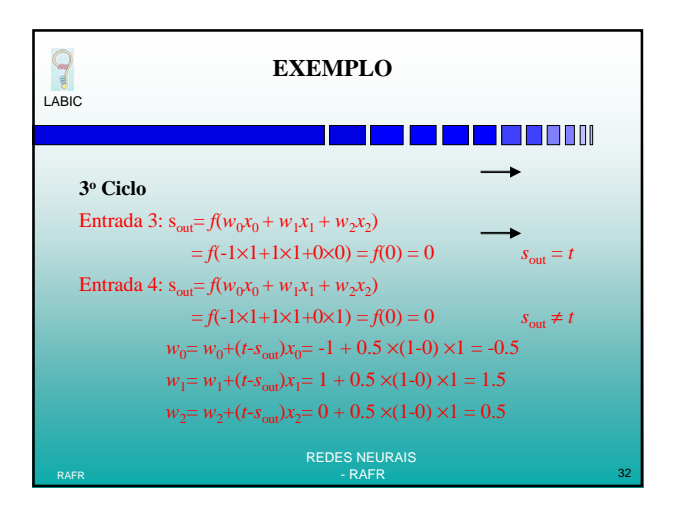

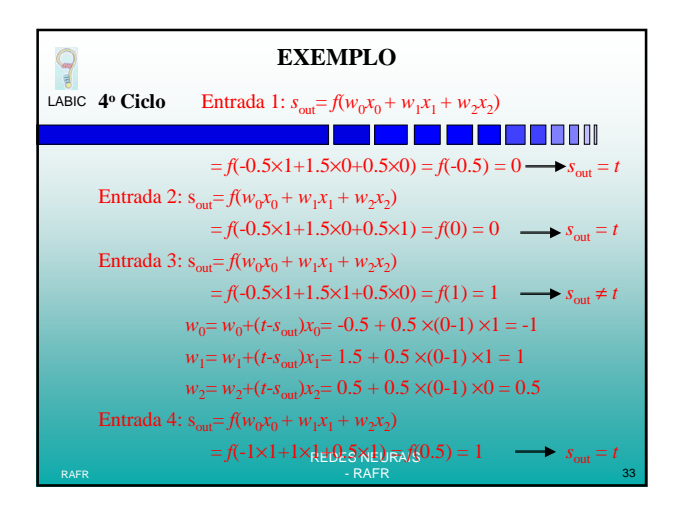

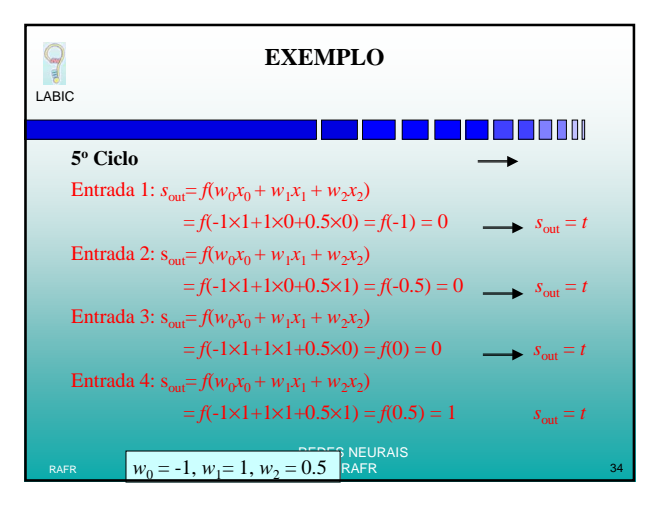

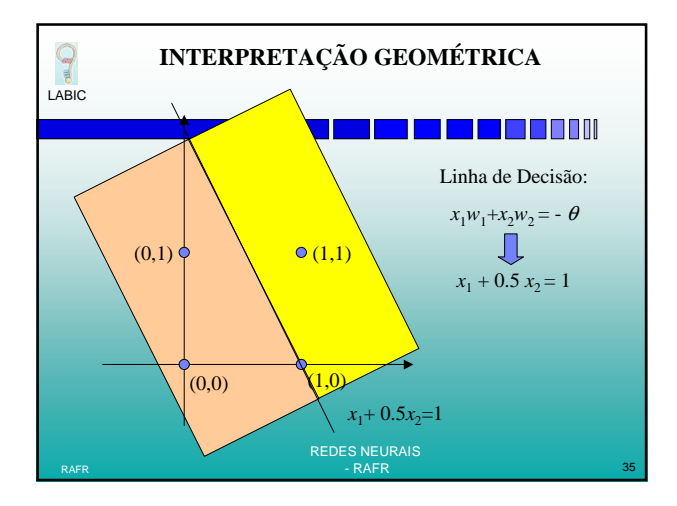

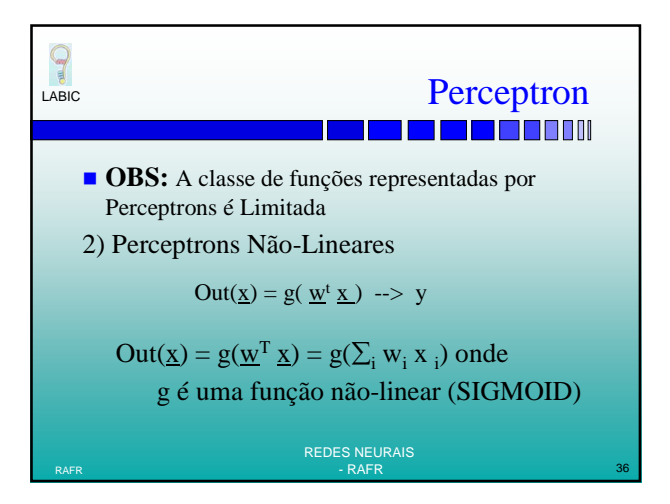

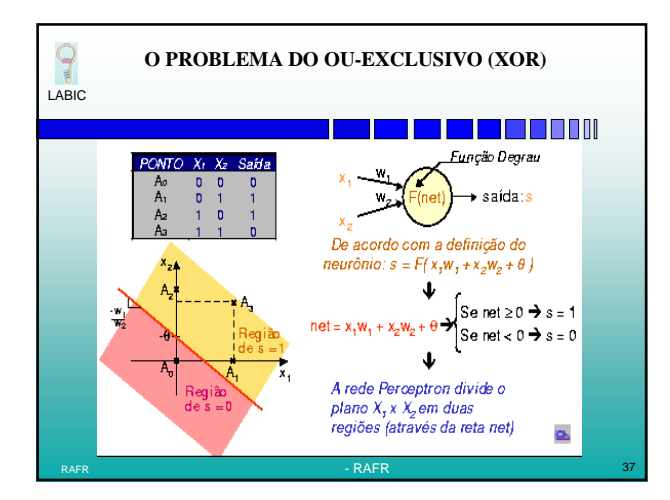

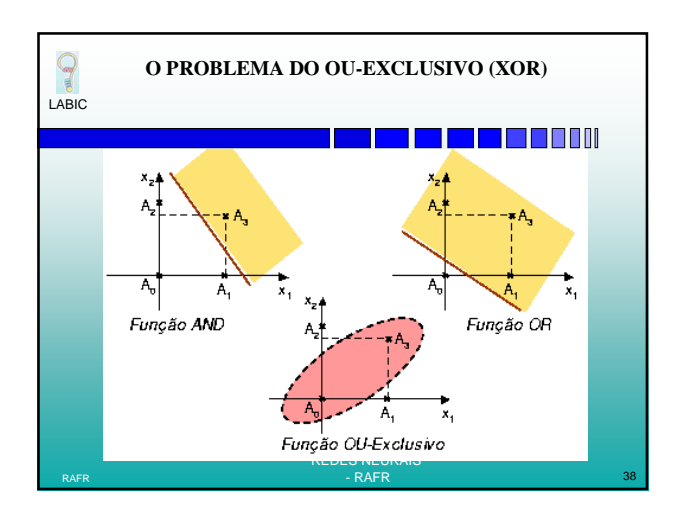

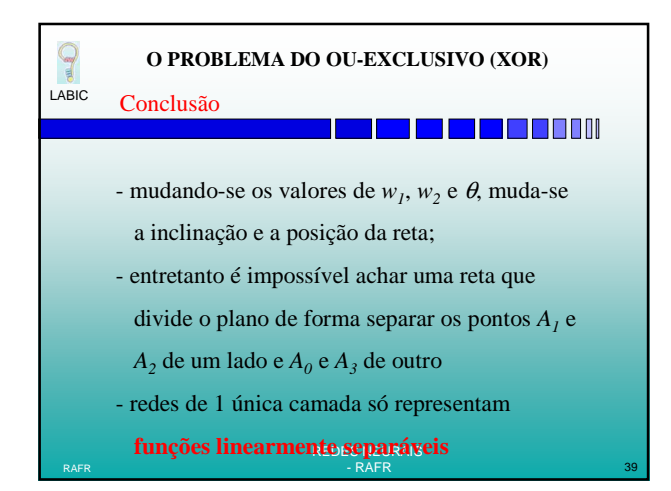

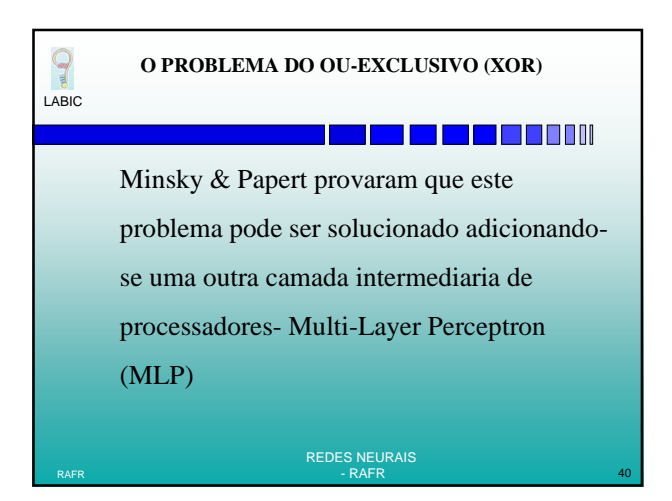

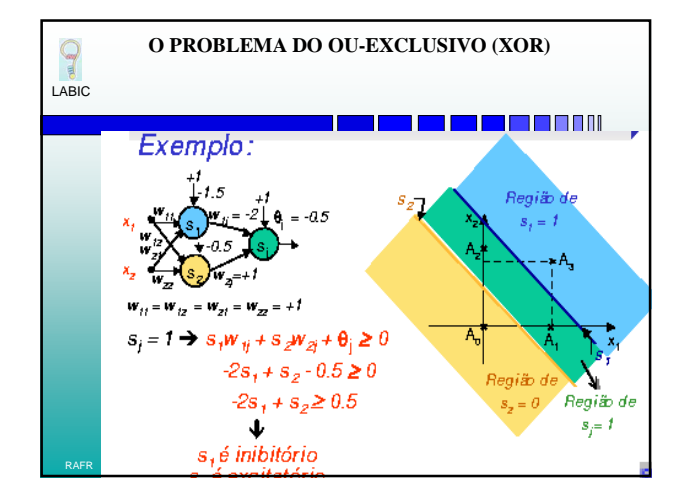

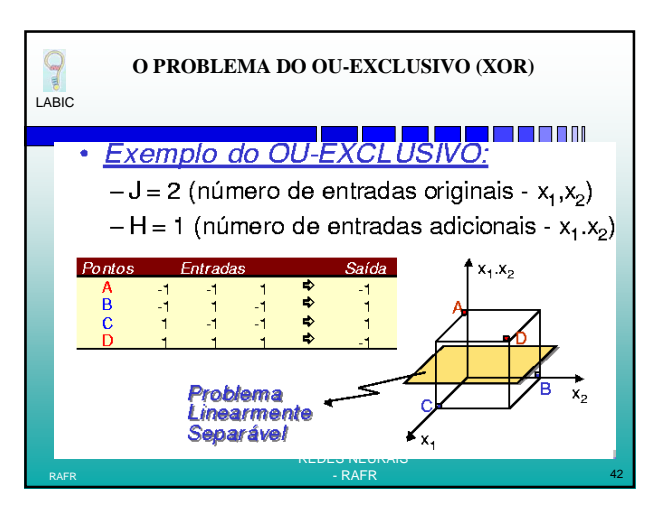

## **MULTI-LAYER PERCEPTRON**

LABIC

9

## <u>s ma manac</u>

- Redes de apenas uma camada só representam funções linearmente separáveis
- Redes de múltiplas camadas solucionam essa restrição
- O desenvolvimento do algoritmo Back-Propagation foi um dos motivos para o ressurgimento da área de redes neurais

RAFR  $\overline{a}$  and  $\overline{a}$  and  $\overline{a}$ 

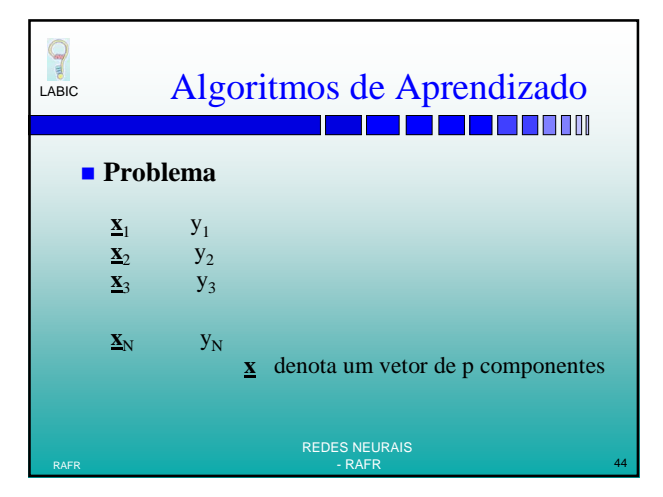

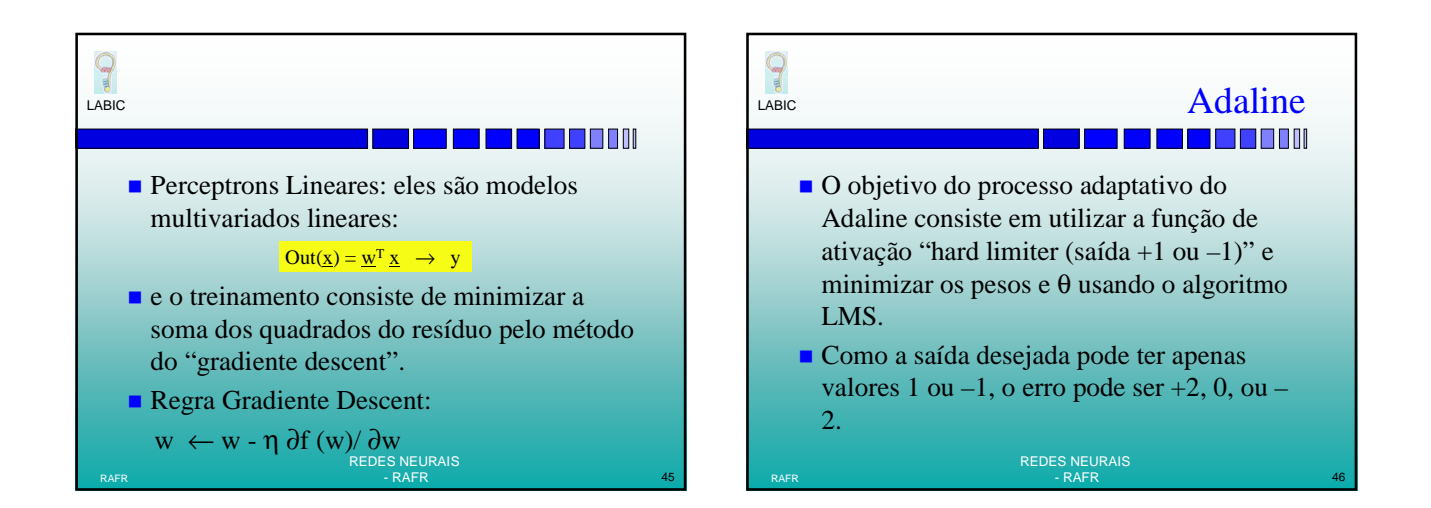

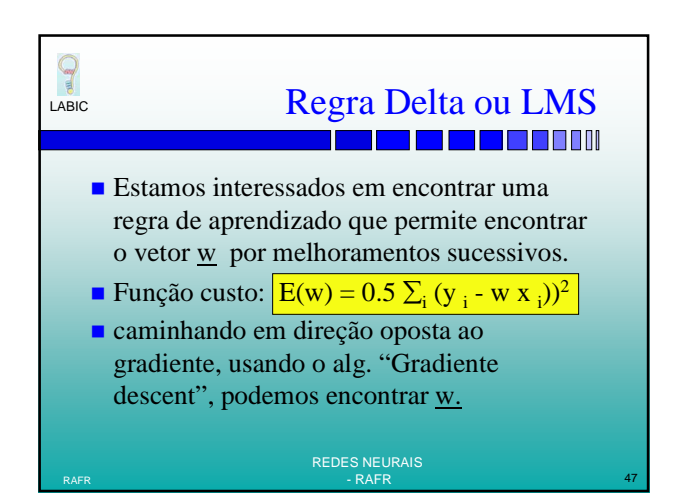

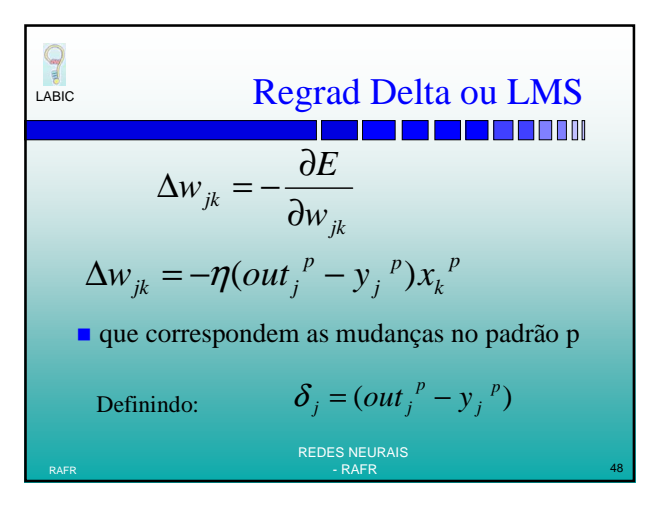

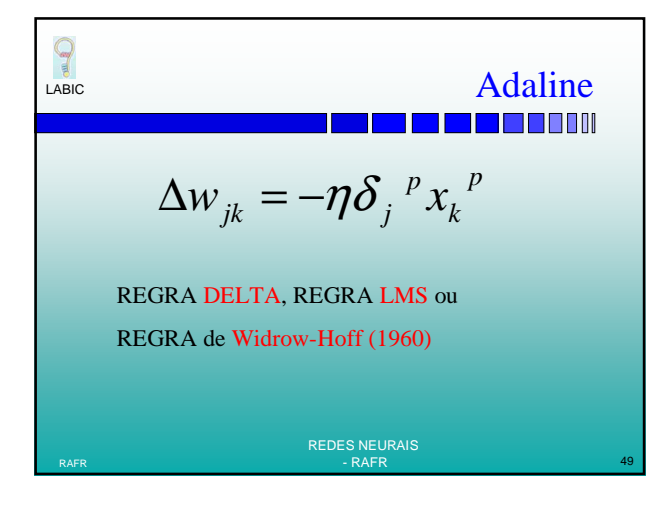

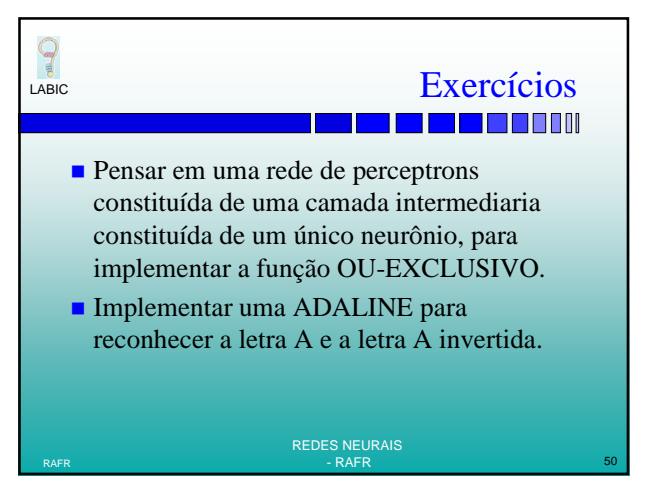